#### **Edital PROPPG 16/2017: Programa Institucional Voluntário de Iniciação Científica-PIVIC/UFERSA**

# **PASSO A PASSO PARA A INSCRIÇÃO DO ORIENTADOR**

*Obs. Estas informações têm como objetivo auxiliar os (as) docentes na inscrição do Edital PROPPG16/2017 - PROPPG/UFERSA.*

E-mail: vanderm2000@hotmail.com

#### **Dos Prazos Obrigatórios**

- A solicitação de ingresso no programa de iniciação científica voluntária ocorrerá **em fluxo contínuo**

**1º PASSO**: (Cadastrar seu projeto, caso não tenha projeto já cadastrado) **Portal do Docente > Projeto de Pesquisa > Dados Iniciais**

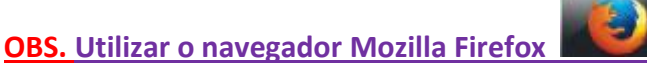

#### UFERSA - SIGAA - Sistema Integrado de Gestão de Atividades Acadêmicas A+ A- Tempo de Sessão: 01:30 SAIR **VANDER MENDONCA** *Alterar vínculo***<br>CENTRO DE CIÊNCIAS AGRÁRIAS (11.01.00.11)** Semestre atual: 2016.2 Módulo chi Cx. Postal **May Modulos**<br>**Company Menu Docente** a Ajuda Alterar senha 自 Ensino → Pesquisa → Extensão → Ações Integradas © Convênios → Biblioteca → Produção Intelectual → Outros Grupo de Pesquisa *V* Extensão Mar Ações Integradas lui Lonvenios<br>Grupo de Pesquisa/Projetos de Apoio<br>Não há no Projetos de Pesquisa Projetos de Pesquisa<br>
Projetos de Pesquisa<br>
Relatórios de Trabalho<br>
Relatórios de Iniciação Científica<br>
Relatórios Anuais de Projeto<br>
Congresso de Iniciação Científica<br>
Congresso de Iniciação Científica<br>
Cadastrar Projeto **Minhael Trocar Foto** -<br>Editar Dados do Site P MINHAS T<br>Certificados e Declarações Certificados e Declarações<br>Consultar Áreas de Conhecimento<br>CR/CHD\* Horário Alunos\*\* Chat Var Ananda das Turn **Compone** Consultar Areas de Conhecim<br> **GRADUAC** Acessar Portal do Consultor Sua página pessoal do SIGAA:<br>http://sigaa.ufersa.edu.br/vander  $\sim$ VEG0006 - Notificar Invenção<br>2016.2 Locar: Leste/ Centrar de adias 4 / Si ou 5/32 3M3454T45 12/30  $\frac{1}{2}$  C<sub>0</sub> Memorandos<br>Eletrônicos **O Prórum**<br>Contra Pocente VECODOS - FRUTTCULTURA (1104036) - TO2 (ARERTA) 2016.2 Local: Leste/ Central de aulas 4 / SI 01<br>VEG0006 - FRUTICULTURA (1104036) - T03 (ABERTA) 5/32 3M345 3T45 8/30  $\frac{100}{100}$  0 —<br>tos Oficiais dos Cursos de Graduação 5/32 3M345 6T12 1/1  $\frac{100}{100}$  0 2016.2 Local: a definir **Calendário Unive**

VEG0006 - FRUTICULTURA (1104036) - TO1 (ABERTA)<br>2017.1 Local: a definir **Dados Pessoais** 5/32 3M3454T45 0/30  $\frac{1}{2}$  Co Siane: 1547955 PÓS-GRADUAÇÃO PÓS-GRADUAÇÃO<br>FICO105 - TOPICOS AVANÇADOS DE MELHORAMENTO DE PLANTAS - TO1 (AEERTA)<br>2013.1 Local: Programa de Pós-Graduação em Fitchcenia - 4 / 60 - 2N1234 - 0 / 30 - 『 © 0<br>\* Total de Créditos da Disciplina / Sua carga Po Catego Docent Docente<br>DOUTORADO Categoria<br>Titulação: PRO REITOR ADJUNTO

#### **Cadastrando...**

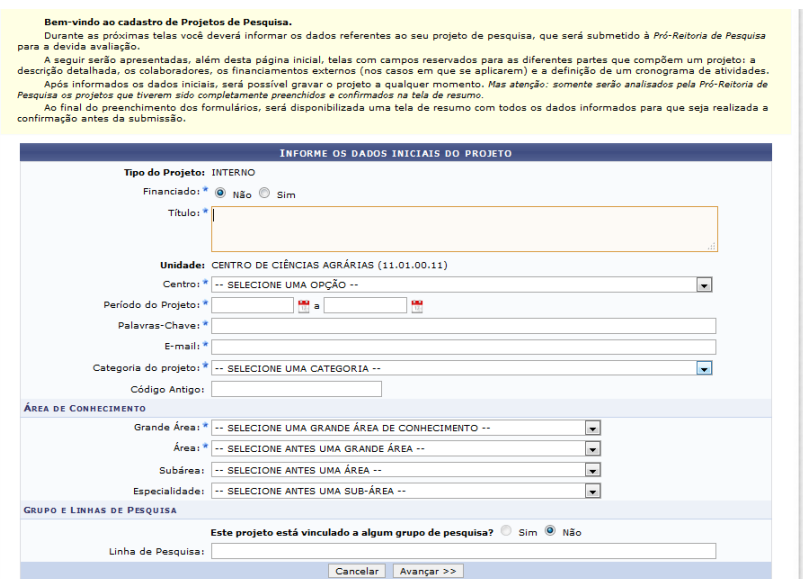

# **Ok projeto cadastrado, aprovado (CENTRO) e em execução (PROPPG)**

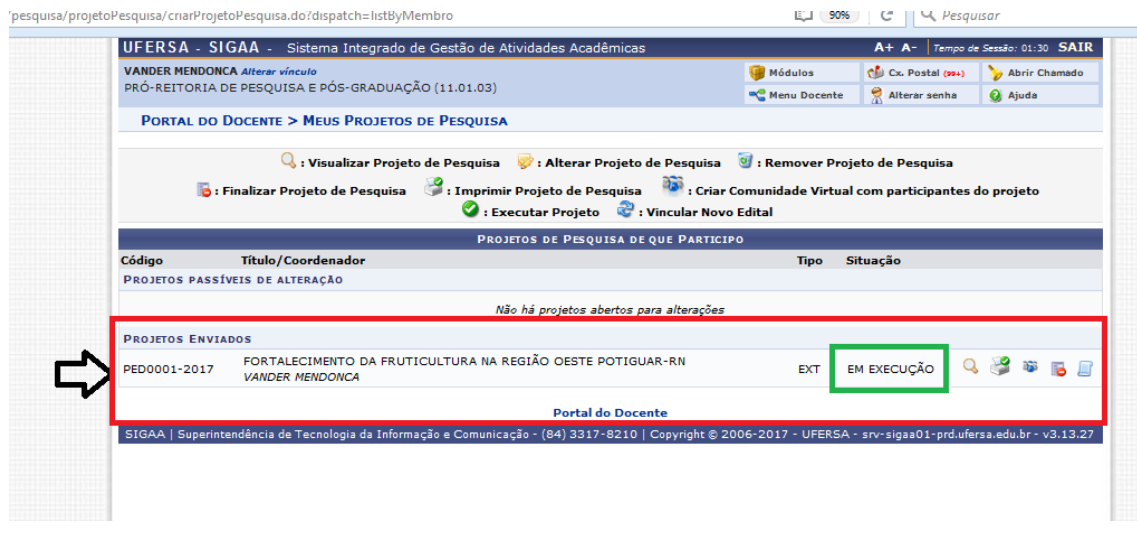

#### **Documentação obrigatória para inscrição do (a) Orientador (a)**

- Realizar inscrição dos planos de trabalho para bolsas via SIGAA (SIGAA módulo de pesquisa)

#### **1º PASSO**: (Cadastrar seus planos de trabalho)

*- O(A) orientador(a), sem cota PIBIC/PICI/PIBITI poderá ser contemplado com Cota Máxima de 05 (cinco) voluntários(as) PIVIC. O(A) orientador(a) que possui cotas PIBIC/PICI poderá ser contemplado com Cota de voluntários (as) PIVIC, desde que o número total de bolsistas (PIBIC+PICI+PIBITI+PIVIC) não ultrapasse o máximo de 05 (cinco).*

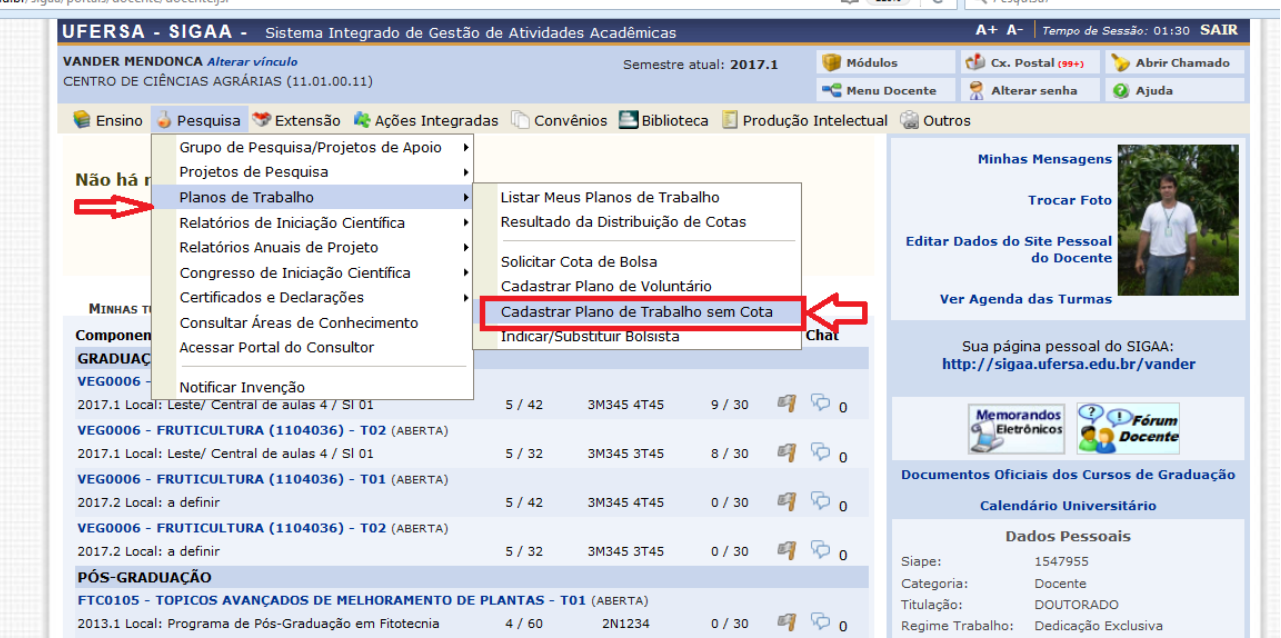

#### **Selecione o PROJETO (após aprovado pelo Centro) para derivar os planos de trabalho:**

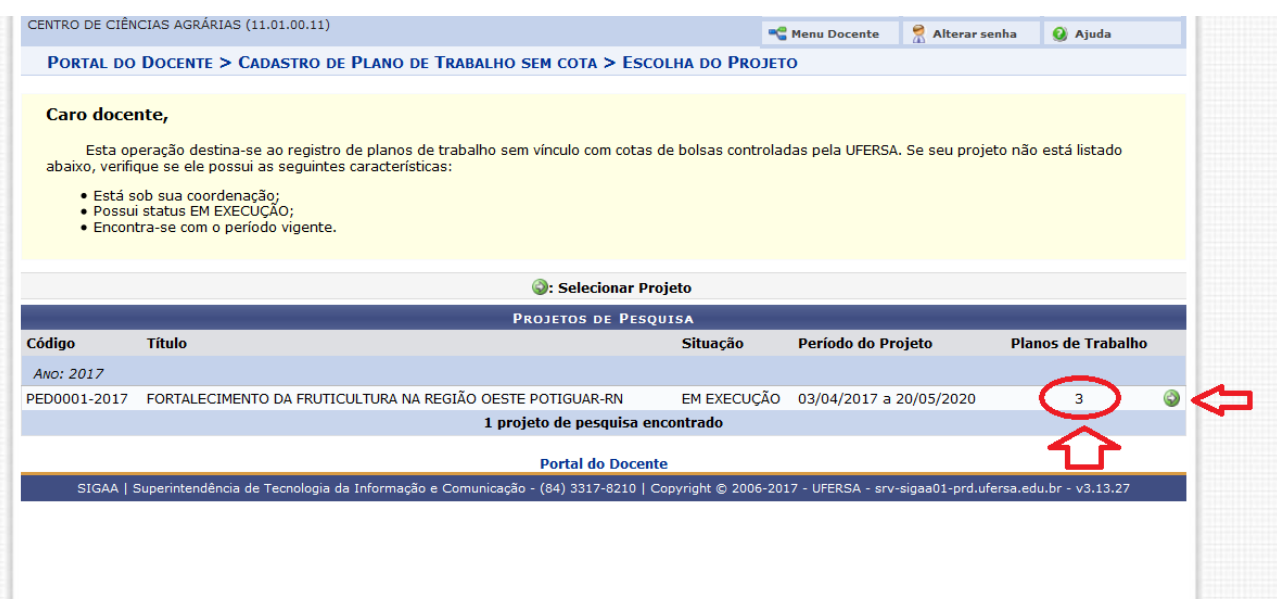

**Obs. No meu caso como já tenho 3 bolsistas, só posso cadastrar mais 2 bolsistas (lembre-se):** 

*- O(A) orientador(a), sem cota PIBIC/PICI poderá ser contemplado com Cota Máxima de 05 (cinco) voluntários(as) PIVIC. O(A) orientador(a) que possui cotas PIBIC/PICI/PIBITI poderá ser contemplado com Cota de voluntários (as) PIVIC, desde que o número total de bolsistas (PIBIC+PICI+PIBITI+PIVIC) não ultrapasse o máximo de 05 (cinco).*

#### **Preenchendo o (os) plano (os) de trabalho....**

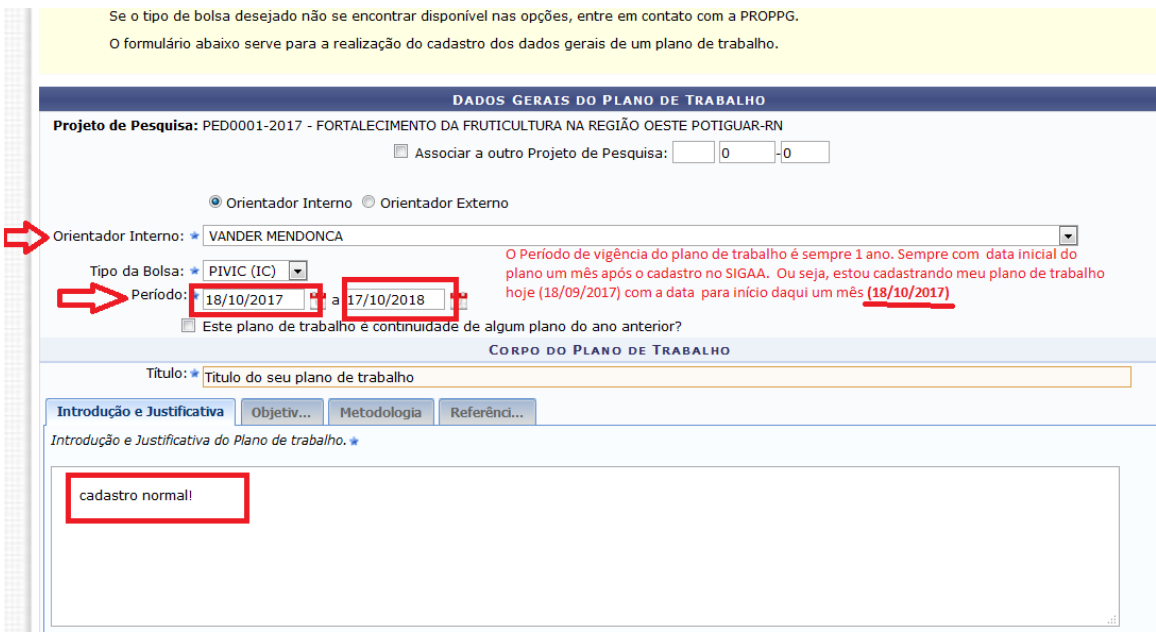

**OBS. O Período de vigência do plano de trabalho é sempre 1 ano. Sempre com data inicial do plano um mês após o cadastro no SIGAA. Ou seja, estou cadastrando meu plano de trabalho hoje (18/09/2017) com a data para início daqui um mês (18/10/2017)**

**Vigência um ano: 18/10/2017 a 17/10/2018 (um ano)**

#### **Preenchendo o (os) plano (os) de trabalho....**

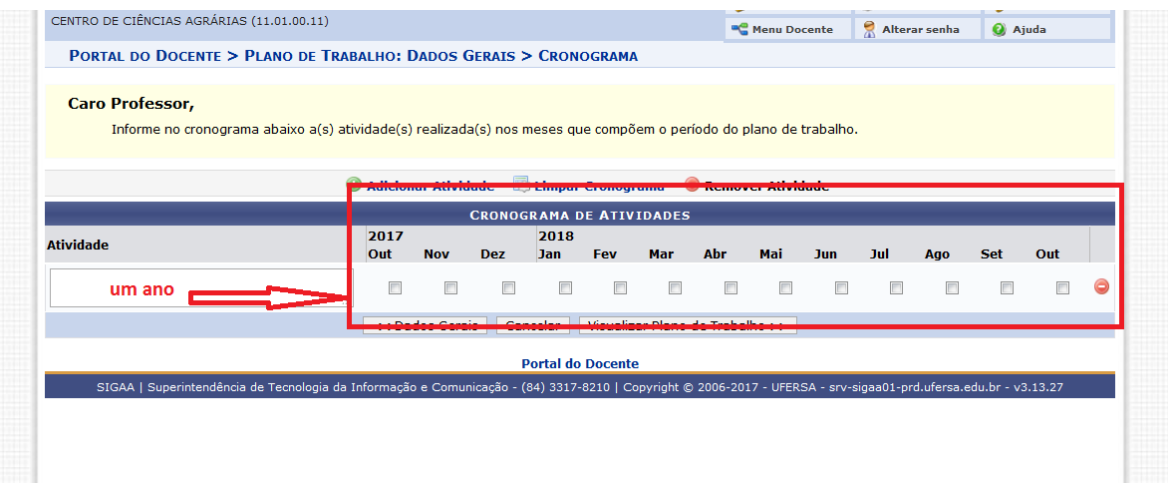

#### **Visualizando o plano de trabalho.**

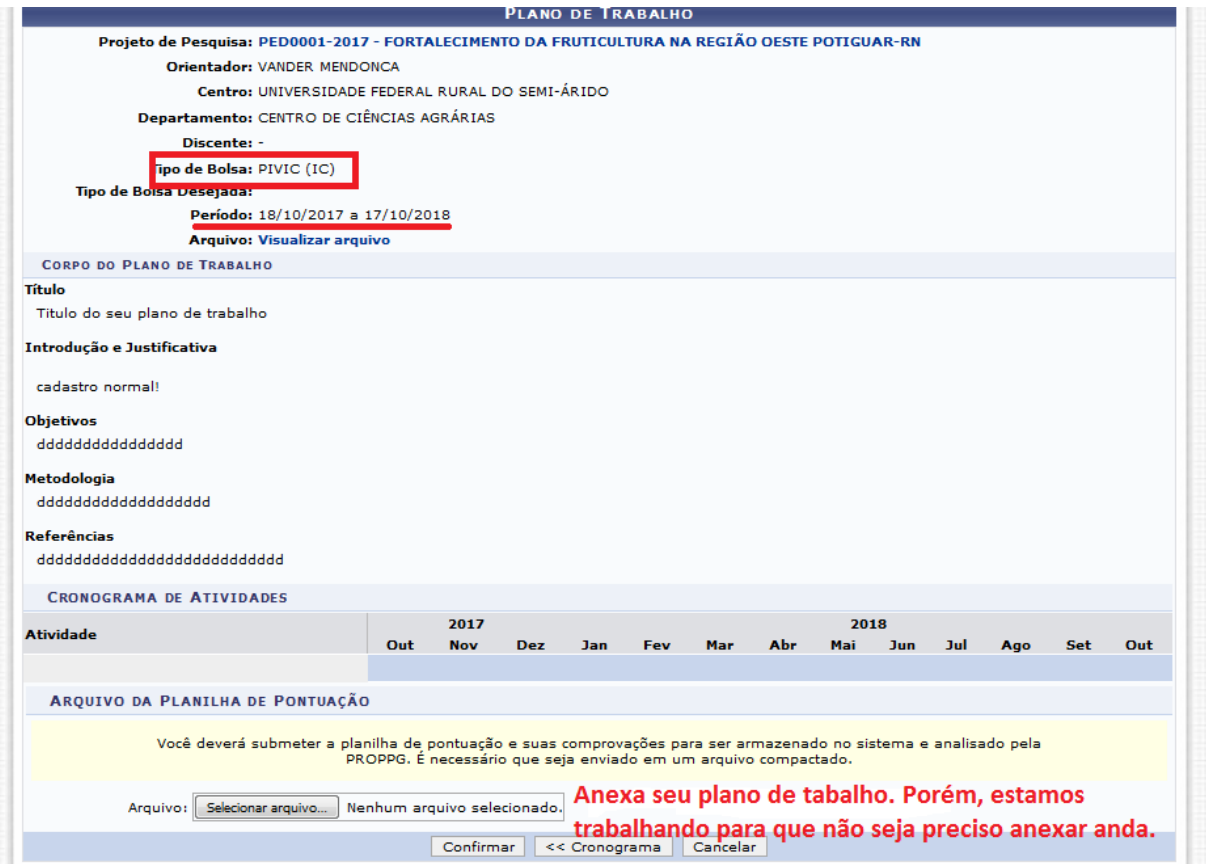

**OBS. Estamos trabalhando (SUTIC) para que Não precise Anexar nada. Porém, por enquanto terá que anexar seu plano de trabalho para que o Sistema aceite o cadastro sem problemas.** 

**Confirmando o cadastro de meu plano de trabalho**

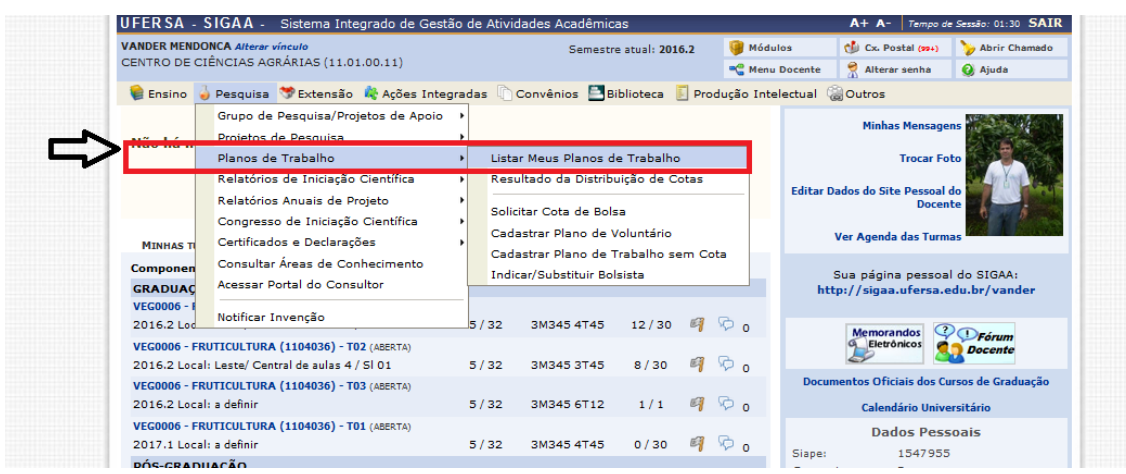

# **PASSO A PASSO PARA A INSCRIÇÃO DO DISCENTE**

## **Inscrição dos discentes interessados**

O(A) discente deverá preencher o cadastro único de bolsista no SIGAA (Portal do discente > Menu Bolsas >

### **1º PASSO**: (Aderir ao cadastro único)

*OBS. Aderindo ao cadastro único (quem faz isto é o discente, sob a orientação do professor)*

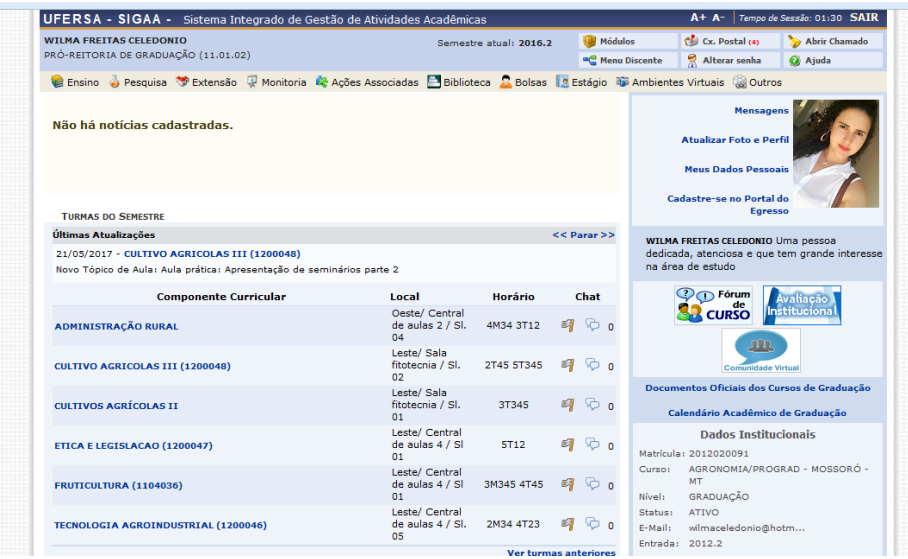

*Aderindo ao cadastro único....*

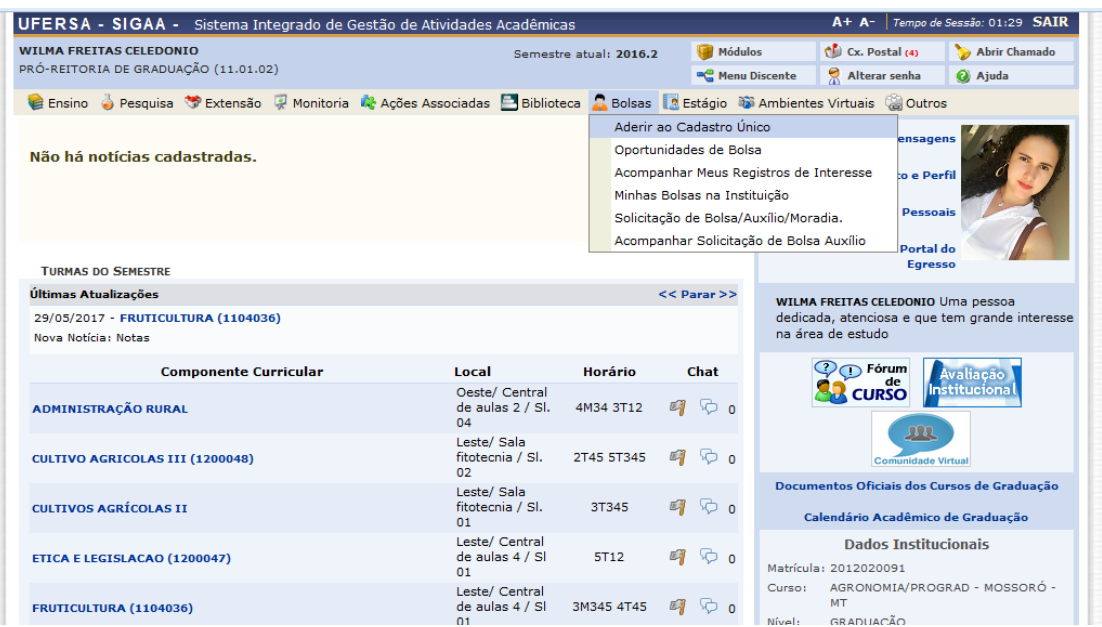

# *Cadastro único: confirmado!*

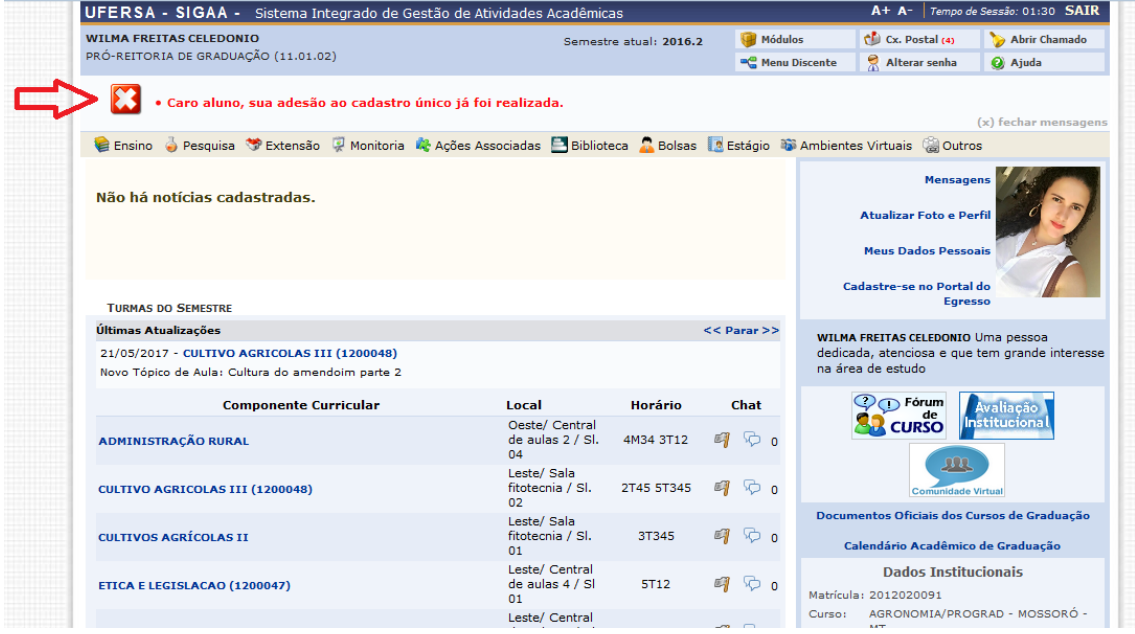

### **Indicação do (a) Bolsista**

*O (A) orientador (a) deverá indicar no SIGAA os (as) bolsistas contemplados, respeitando o limite de cotas .*

#### *Quando fazer isto?*

*Quando a PROPPG mudar o status de seu plano de trabalho para aprovado. Lembre-se que, se você cadastrou hoje (18/09/2017) seu plano de trabalho, o início da execução do mesmo se dará em 18/10/2017.*

# **Como Indicar o (a) Bolsista**

| irtais/docente/docente.isf                              |                                                                        |                                | m<br>Q Pesauisar<br>90%                                                                                         |                |  |
|---------------------------------------------------------|------------------------------------------------------------------------|--------------------------------|----------------------------------------------------------------------------------------------------|----------------|--|
|                                                         | UFER SA - SIGAA - Sistema Integrado de Gestão de Atividades Acadêmicas |                                | Tempo de Sessão: 01:30 SAIR<br>$A+ A-$                                                                          |                |  |
| <b>VANDER MENDONCA Alterar vínculo</b>                  | PRÓ-REITORIA DE PESOUISA E PÓS-GRADUAÇÃO (11.01.03)                    |                                | Chi Cx. Postal (22+)<br>Abrir Chamado<br>Módulos<br>Alterar senha<br><b>Q</b> Ajuda<br>Menu Docente             |                |  |
|                                                         |                                                                        |                                | C Ensino a Chefia a Pesquisa V Extensão M Ações Integradas Convênios Biblioteca D Produção Intelectual a Outros |                |  |
| Não há nomias ca                                        | Grupo de Pesquisa/Projetos de Apoio<br>Projetos de Pesquisa            |                                | <b>Minhas Mensagens</b>                                                                                         |                |  |
|                                                         |                                                                        |                                |                                                                                                    |                |  |
|                                                         | Planos de Trabalho                                                     |                                | Listar Meus Planos de Trabalho<br><b>Trocar Foto</b>                                                            |                |  |
|                                                         | Relatórios de Iniciação Científica                                     |                                | Resultado da Distribuição de Cotas                                                                              |                |  |
|                                                         | Relatórios Anuais de Projeto                                           |                                | ir Dados do Site Pessoal do                                                                                     | <b>Docente</b> |  |
|                                                         | Congresso de Iniciação Científica                                      |                                | Solicitar Cota de Bolsa                                                                                         |                |  |
| MINHAS TURMAS NO SE                                     | Certificados e Declarações                                             |                                | Cadastrar Plano de Voluntário<br>Ver Agenda das Turmas                                                          |                |  |
| <b>Componente Curricula</b>                             | Consultar Áreas de Conhecimento                                        |                                | Cadastrar Plano de Trabalho sem Cota                                                                            |                |  |
| <b>GRADUAÇÃO</b>                                        | <b>Acessar Portal do Consultor</b>                                     |                                | Indicar/Substituir Bolsista<br>Sua página pessoal do SIGAA:<br>http://sigaa.ufersa.edu.br/vander                |                |  |
| <b>VEG0006 - FRUTTCULTU</b>                             |                                                                        |                                |                                                                                                    |                |  |
| 2016.2 Local: Leste/ C                                  | Notificar Invenção                                                     |                                | 67<br>$\circ$ o<br>M3454T45<br>12/30                                                                            |                |  |
|                                                         | VEG0006 - FRUTICULTURA (1104036) - T02 (ABERTA)                        |                                | <b>Memorandos</b><br>Prórum<br>Eletrônicos<br><b>Docente</b>                                                    |                |  |
| 2016.2 Local: Leste/ Central de aulas 4 / SI 01<br>5/32 |                                                                        |                                | 图<br>$\circ$ .<br>8/30<br>3M345 3T45                                                                            |                |  |
|                                                         | VEG0006 - FRUTICULTURA (1104036) - T03 (ABERTA)                        |                                | Documentos Oficiais dos Cursos de Graduação                                                                     |                |  |
| 2016.2 Local: a definir                                 | 5/32                                                                   |                                | $\circ$<br>63<br>1/1<br>3M345 6T12<br>Calendário Universitário                                                  |                |  |
|                                                         | VEG0006 - FRUTICULTURA (1104036) - T01 (ABERTA)                        |                                | <b>Dados Pessoais</b>                                                                                           |                |  |
| 2017.1 Local: a definir                                 | 5/32                                                                   |                                | ি ৹<br>医果<br>0/30<br>3M3454T45<br>1547955<br>Siape:                                                             |                |  |
| PÓS-GRADUAÇÃO                                           |                                                                        |                                | Categoria:<br>Docente                                                                                           |                |  |
|                                                         | FTC0105 - TOPICOS AVANCADOS DE MELHORAMENTO DE PLANTAS - T01 (ABERTA)  | Titulação:<br><b>DOUTORADO</b> |                                                                                                    |                |  |
|                                                         | 2013.1 Local: Programa de Pós-Graduação em Fitotecnia<br>4/60          |                                | 0/30<br>2N1234<br>Regime Trabalho: Dedicação Exclusiva                                                          |                |  |

**OBS. 1: Os bolsistas a serem indicados devem, previamente, ter Aderido ao cadastro único. Esta informação é o professor que deve passar para o discente interessado.**

**OBS. 2: Os dados financeiros solicitados na indicação do bolsista não devem ser preenchidos, já que não haverá pagamento de bolsa para essa modalidade.**

*Pró-Reitoria de Pesquisa e Pós-Graduação da UFERSA (PROPPG)*